## SAP ABAP table JBD STR COLL ITEMS MAP {Line Items for Structure of Collateral}

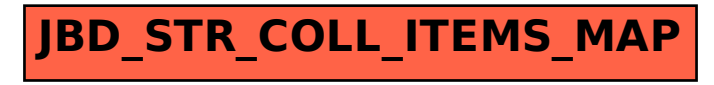